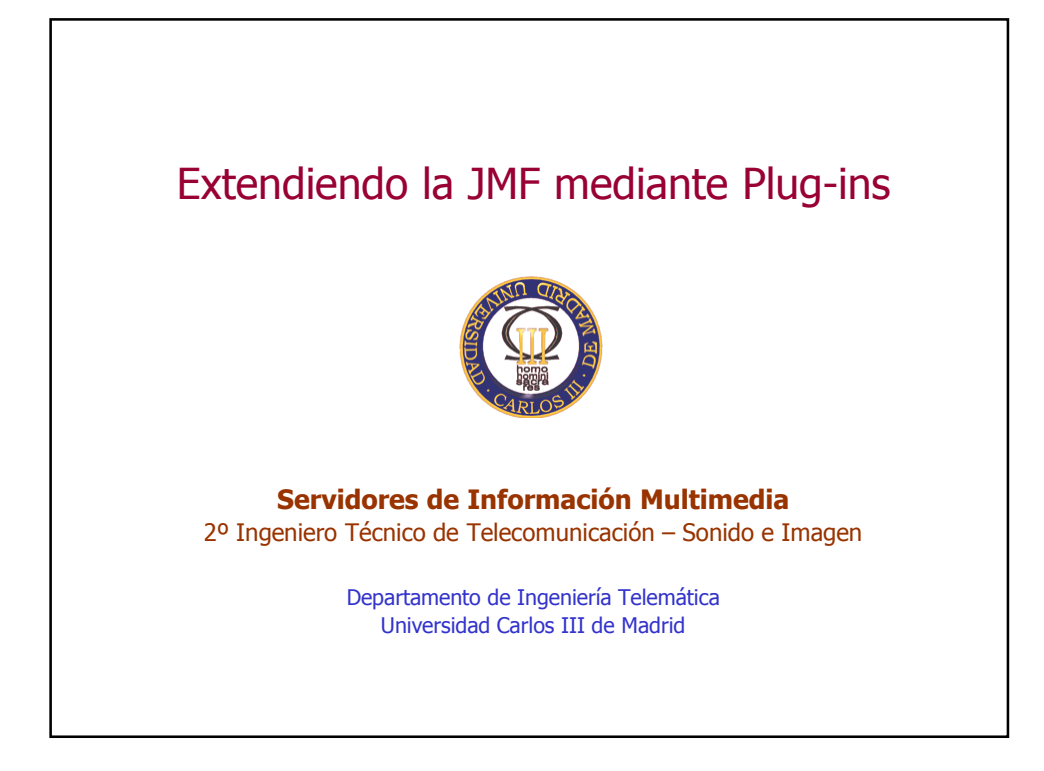

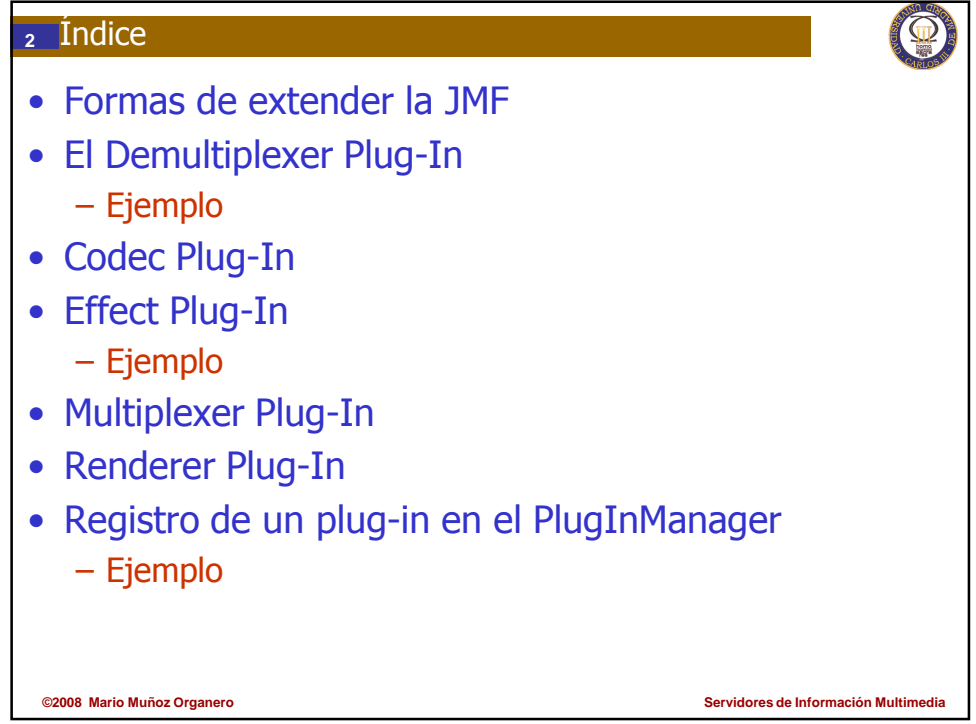

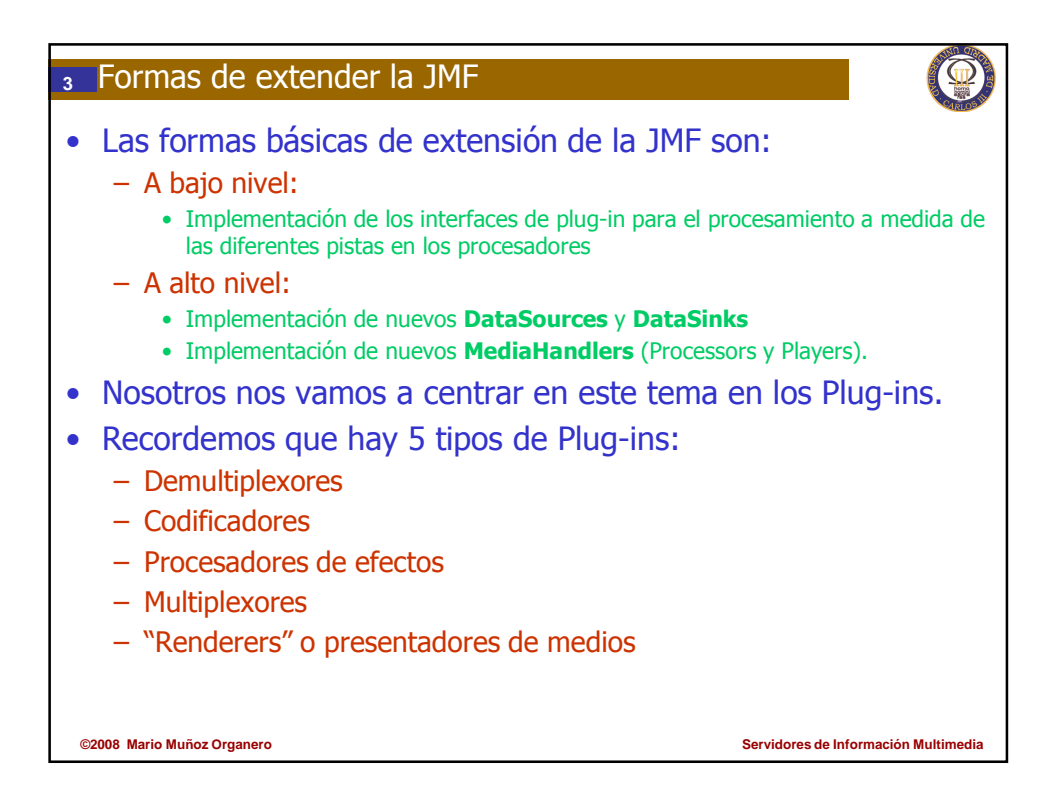

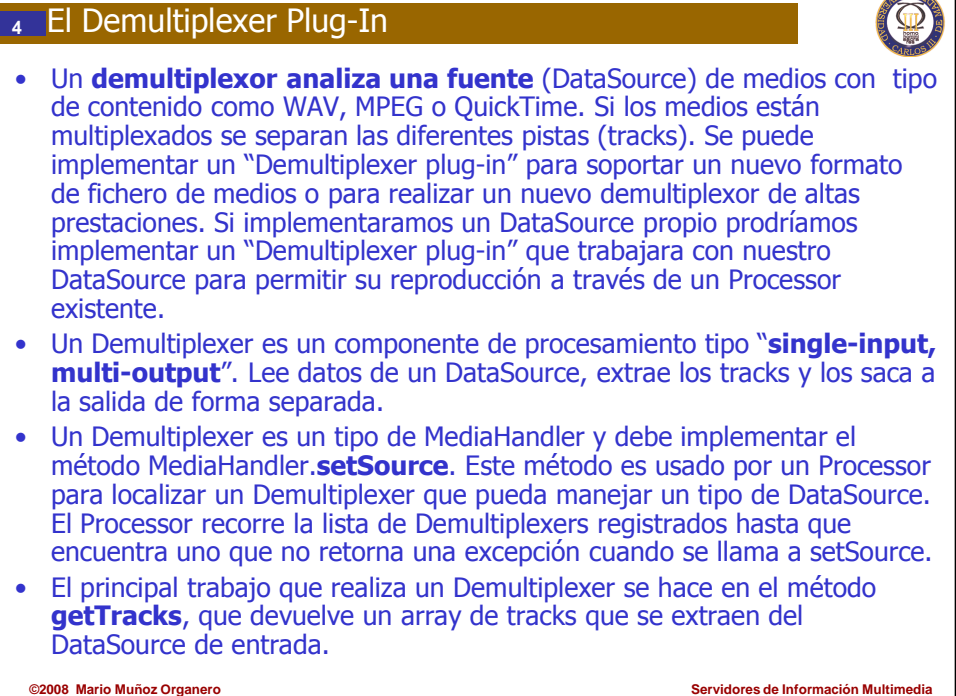

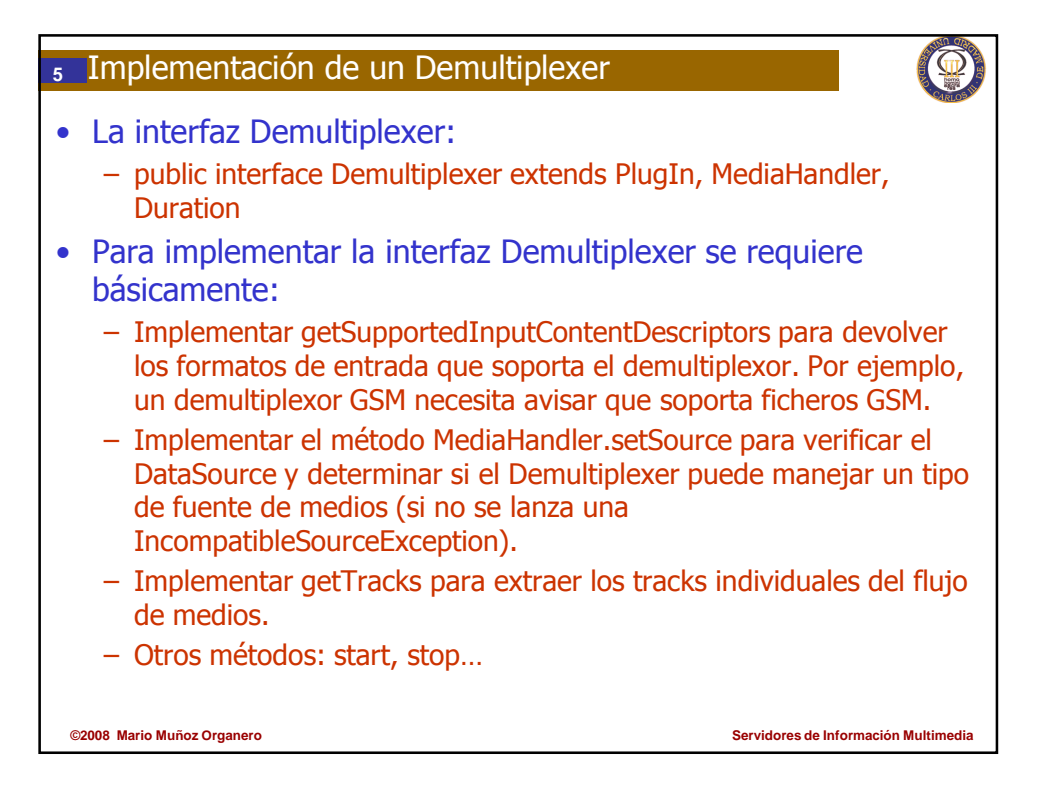

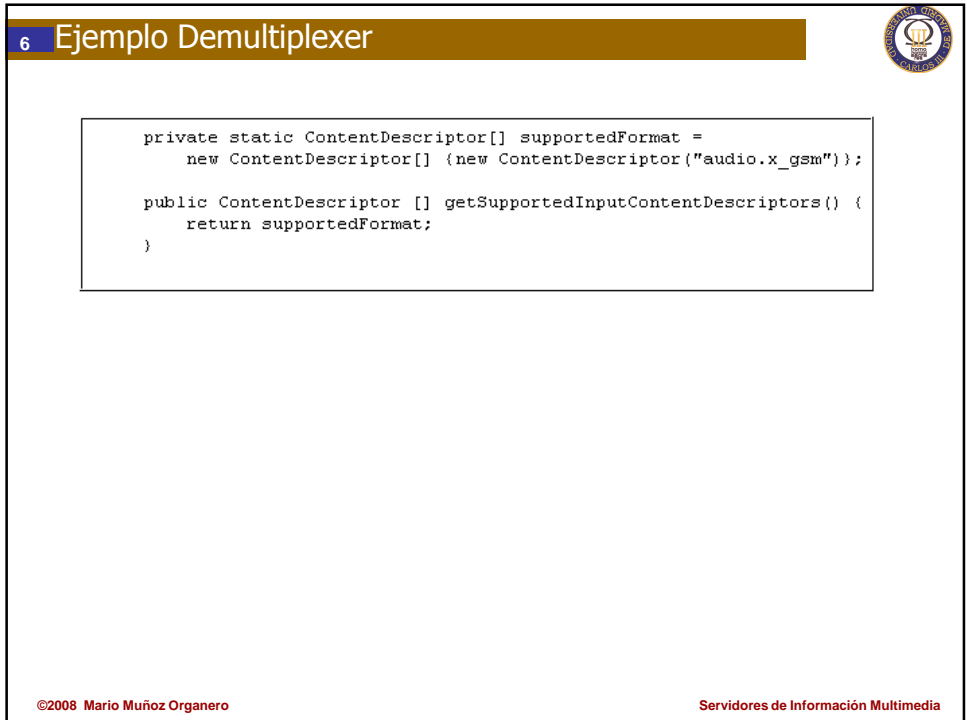

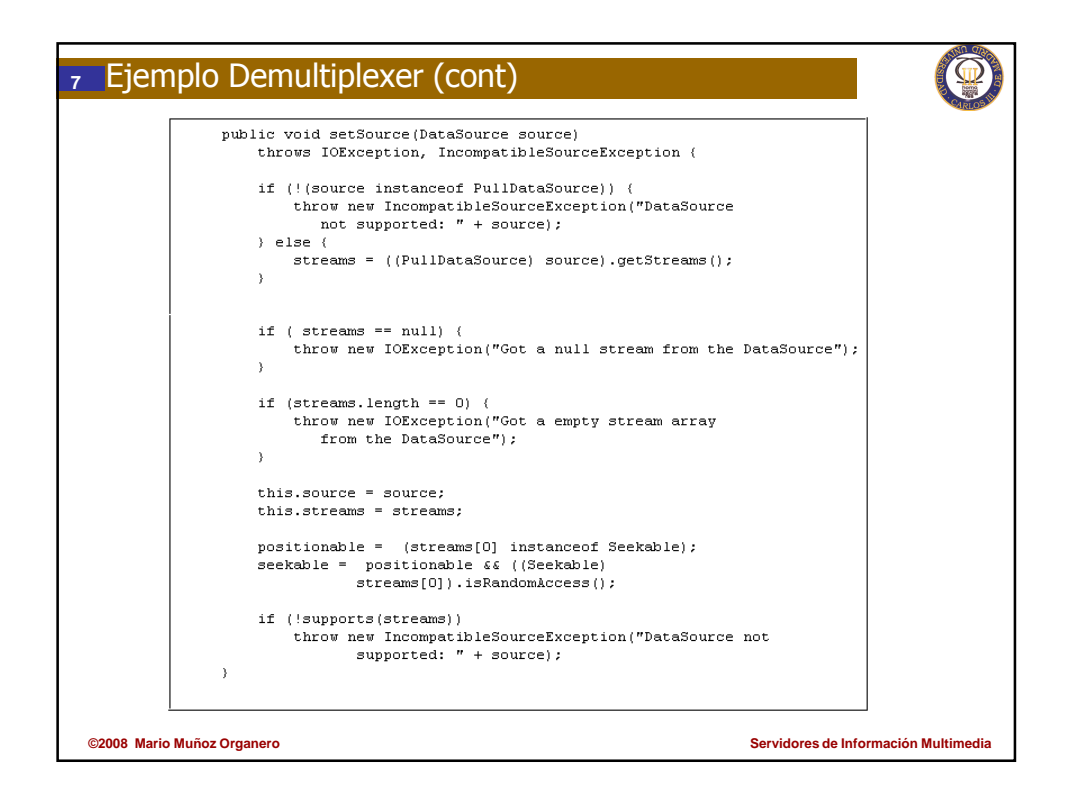

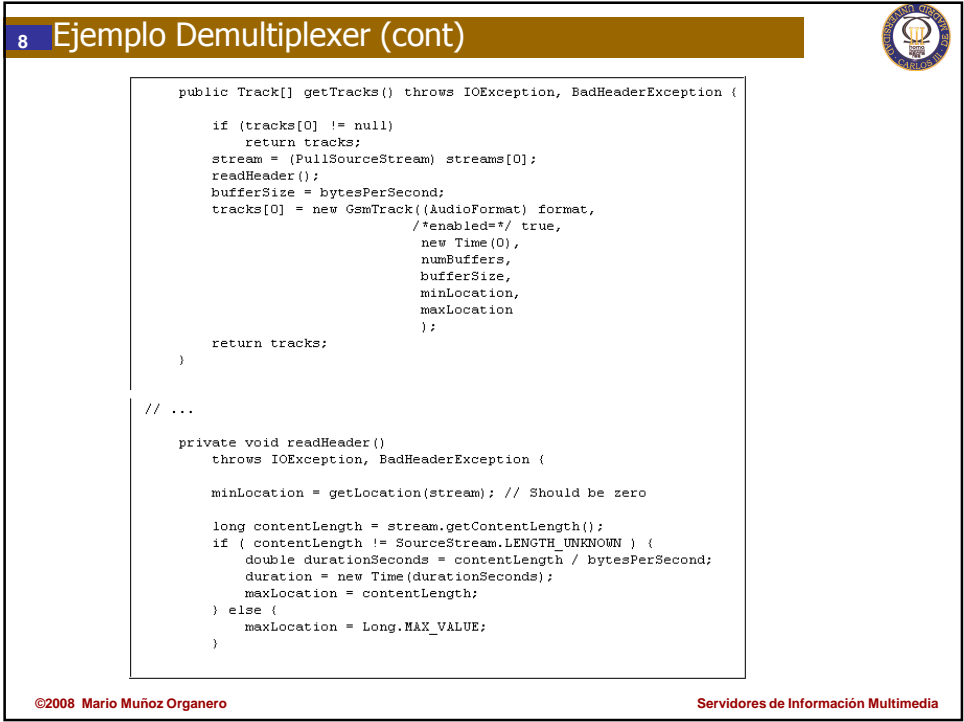

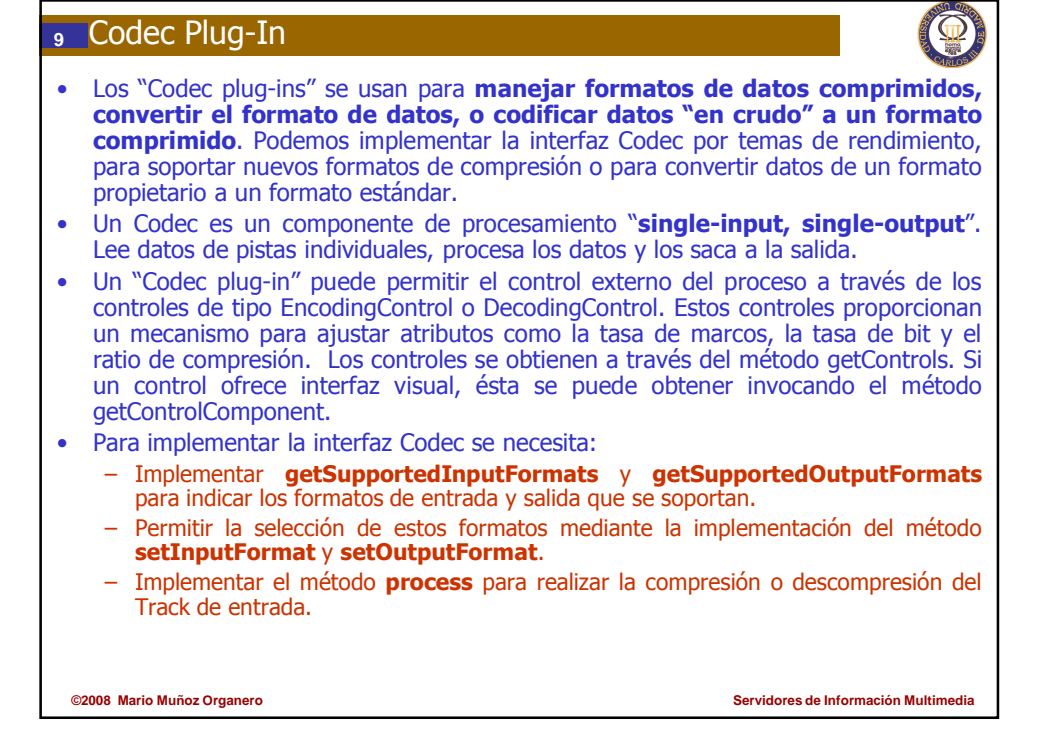

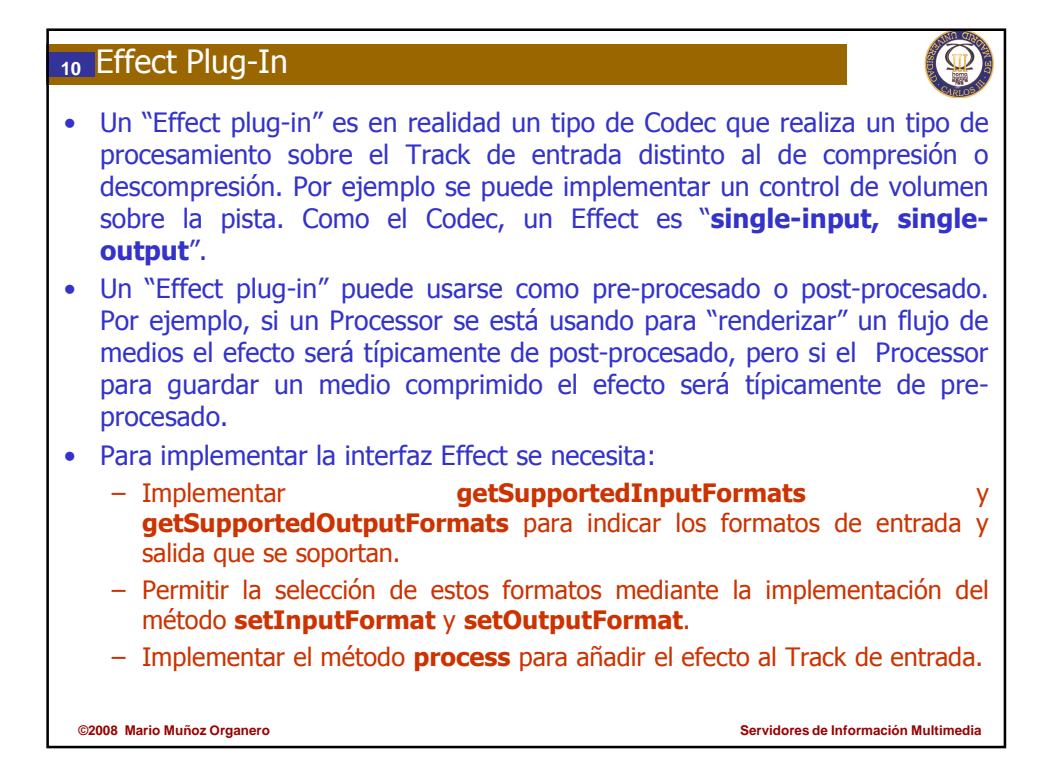

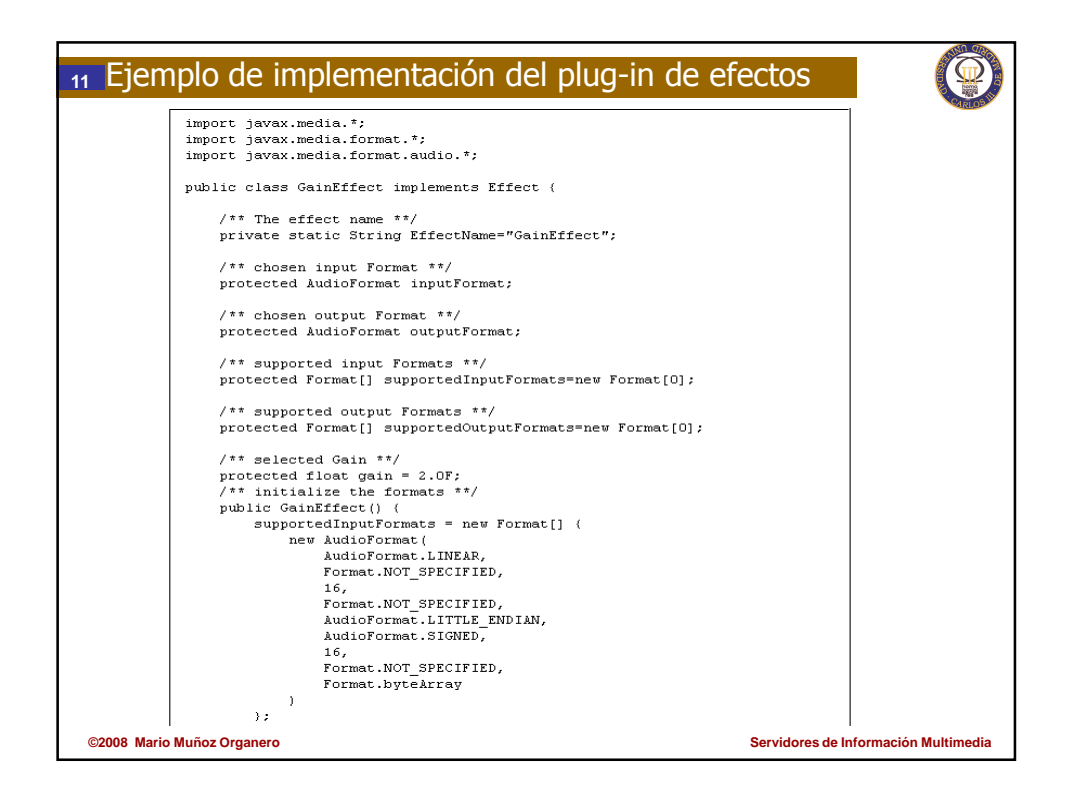

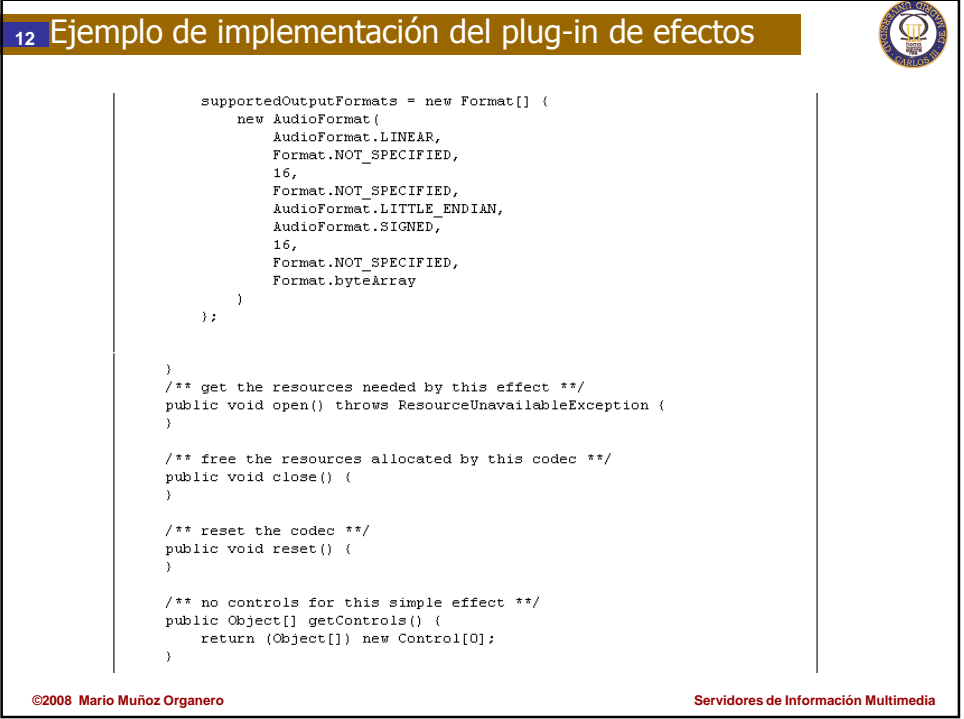

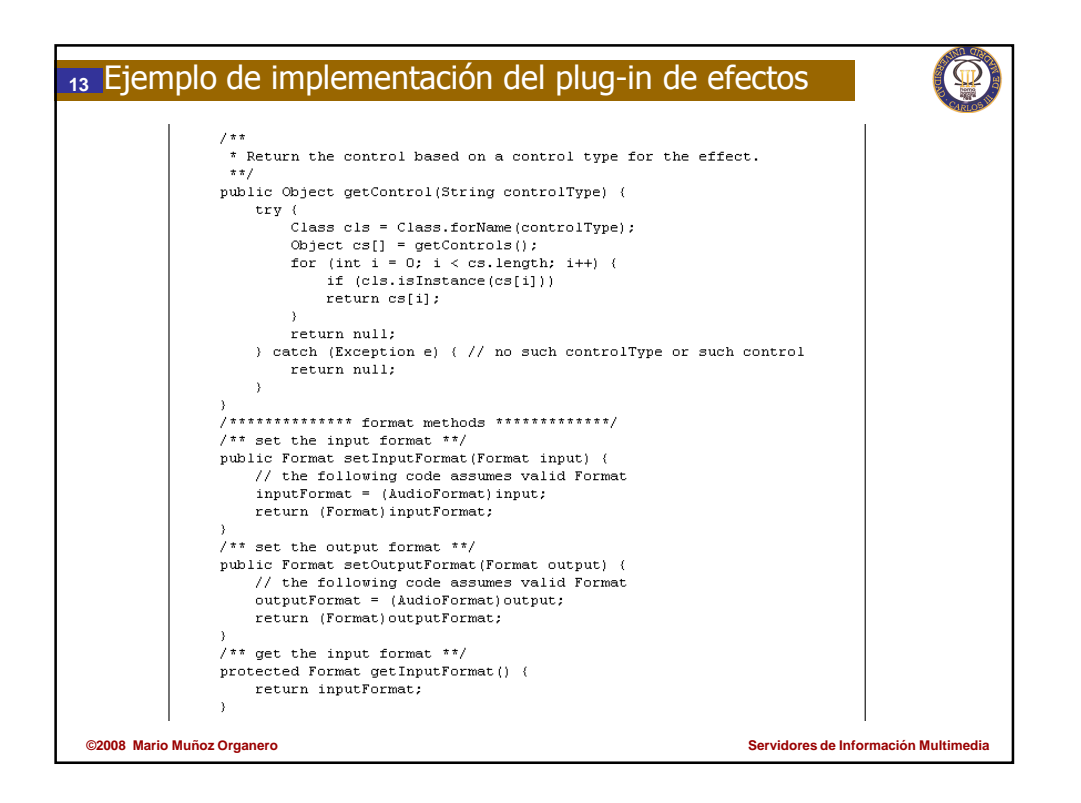

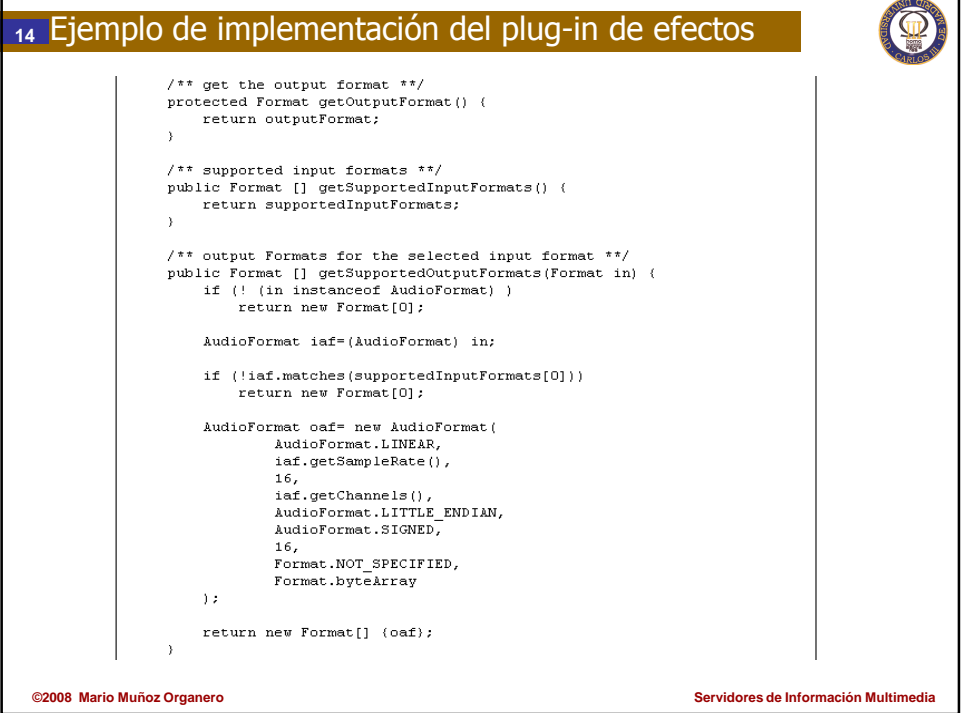

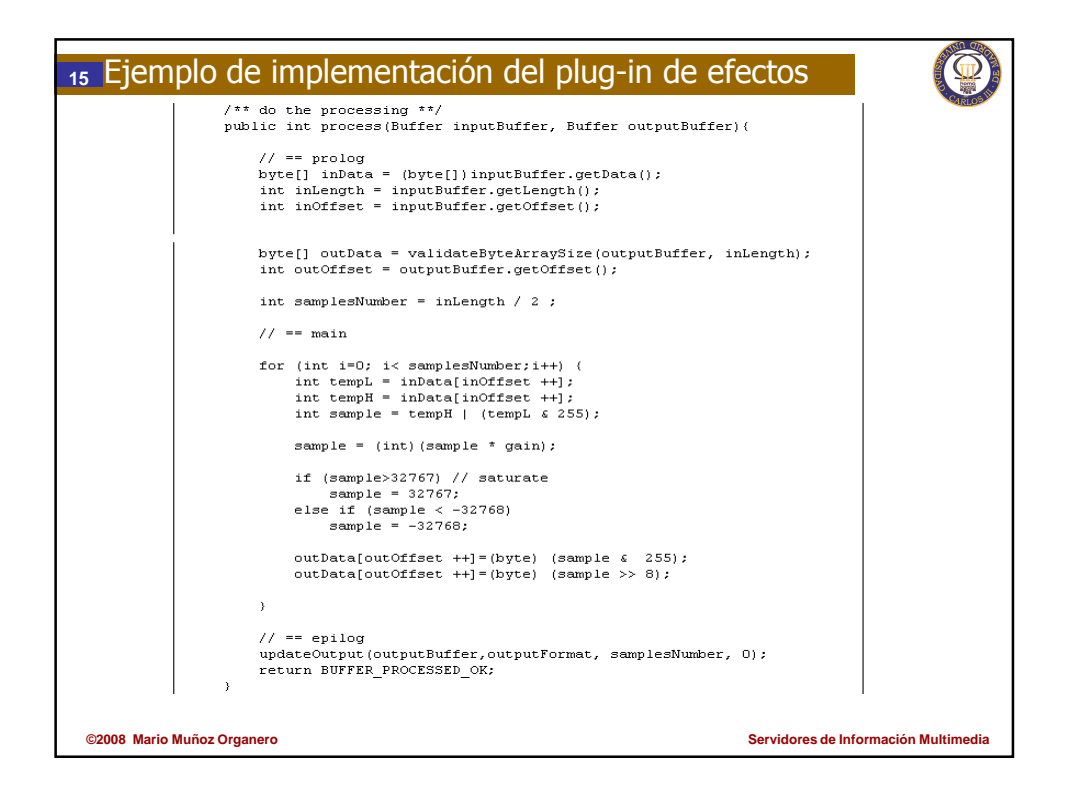

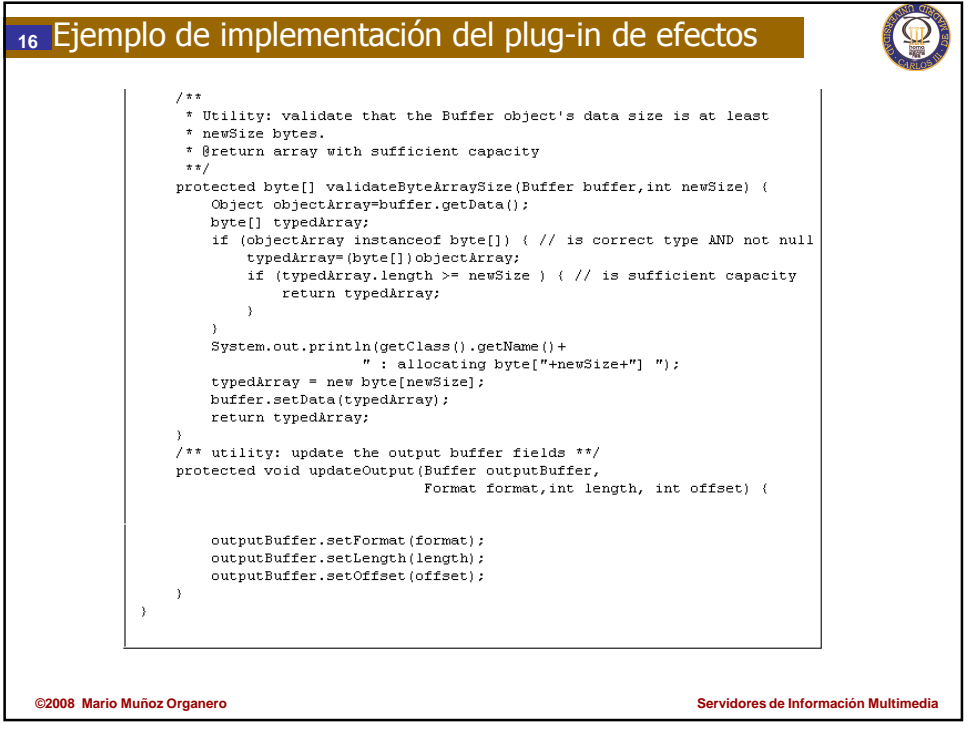

## **<sup>17</sup>** Multiplexer Plug-In

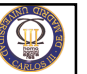

- Un Multiplexer es básicamente el opuesto del Demultiplexer: recibe como entrada una serie de tracks de medios y los combina en un único media-stream tal como un fichero MPEG o QuickTime. El multiplexado puede también hacerse en el DataSink.
- Un Multiplexer es un componente de procesamiento "multi-input, singleoutput". Lee datos de un conjunto de tracks y saca un DataSource.
- La principal tarea del Multiplexer se realiza en la implementación del método process. El método getDataOutput devuelve el DataSource generado por el Multiplexer.
- Para implementar un Multiplexer se necesita:
	- Implementar getSupportedOutputContentDescriptors para indicar los formatos de salida que soporta el multiplexor.
	- Habilitar la selección de formato de salida mediante la implementación del método setContentDescriptor.
	- Implementar el método process para realizar el trabajo de unir los diferentes **tracks** en un único flujo de salida con el formato deseado.

**©2008 Mario Muñoz Organero Servidores de Información Multimedia**

**©2008 Mario Muñoz Organero Servidores de Información Multimedia <sup>18</sup>** Renderer Plug-In • Un Renderer entrega los datos de los medios para su visualización-audición (estado final de procesamiento). Es un componente "single-input, no output". Los renderizadores leen los datos de un DataSource y típicamente presentan los datos al usuario (no es lo normal pero podrían usarse para entregar los datos a otro tipo de dispositivo). • Para un renderizador de vídeo se debe implementar la interfaz VideoRenderer que extiende a Renderer para definir atributos específicos del vídeo tales como el Component (AWT) donde se renderiza el vídeo. • El principal trabajo de un Renderer se realiza en la implementación del método process. Cuando se implementa un Renderer se necesita: – Implementar getSupportedInputFormats para indicar los formatos de entrada que soporta el Renderer. – Habilitar la selección de formato de entrada mediante la implementación del método setInputFormat. Implementar el método **process** para realizar el trabajo de renderizar los datos del medio al dispositivo de salida.

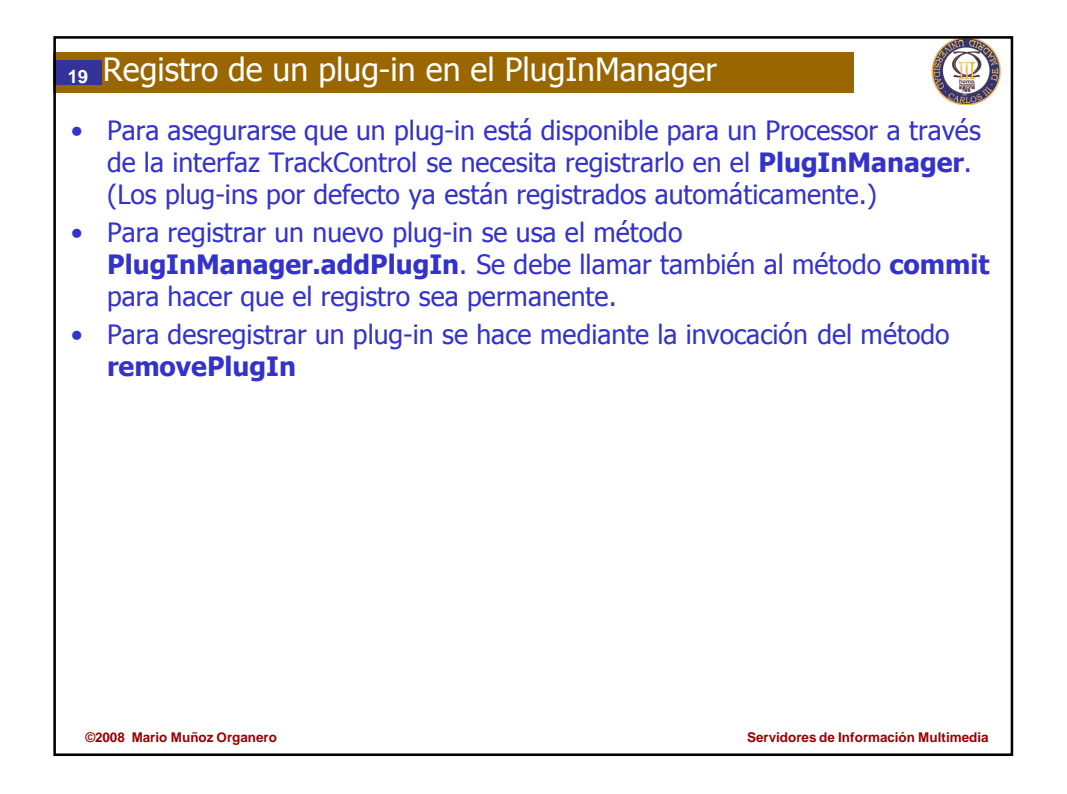

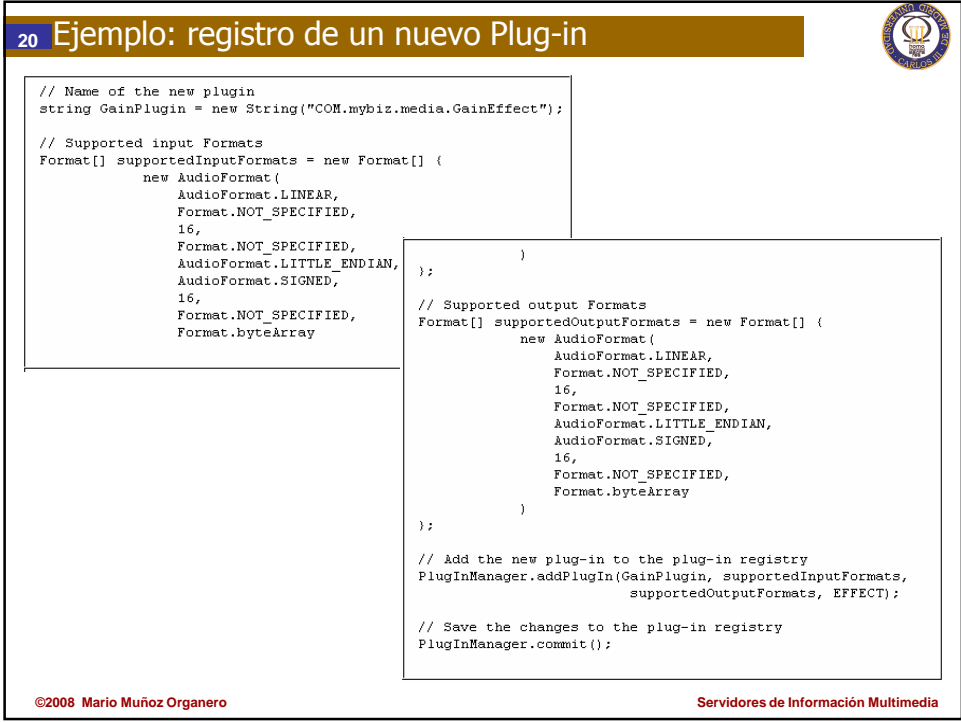

## Cuestiones de repaso **21**

- Indique cuales son las dos formas específicas que hay para extender JMF tanto a alto como a bajo nivel.
- ¿Qué cinco tipos de plug-ins existen en JMF?
- Indique cual de los plug-ins de JMF es del siguiente tipo: "uno-a-muchos".
- ¿Cuál es la función específica de un demultiplexor?
- Desde el punto de vista de la implementación de un demultiplexor, ¿Cuáles son sus dos principales métodos?
- Dibuje una clase demultiplexora sencilla, *i* qué elementos implementa?
- ¿Cuál es la principal diferencia entre un Codec y un Efecto?
- ¿Son el codec y el efecto componentes de tipo single-input single-output?
- ¿Qué métodos hay que implementar para que funcione un plugin?
- ¿Qué tipo de procesamiento realiza un Multiplexer?
- ¿Qué tipo de procesamiento realiza un Render?
- ¿Cómo se manipulan los plugins? ¿Cómo se agregan y retiran de Plug-in manager?

**©2008 Mario Muñoz Organero** 

**Servidores de Información Mu** 

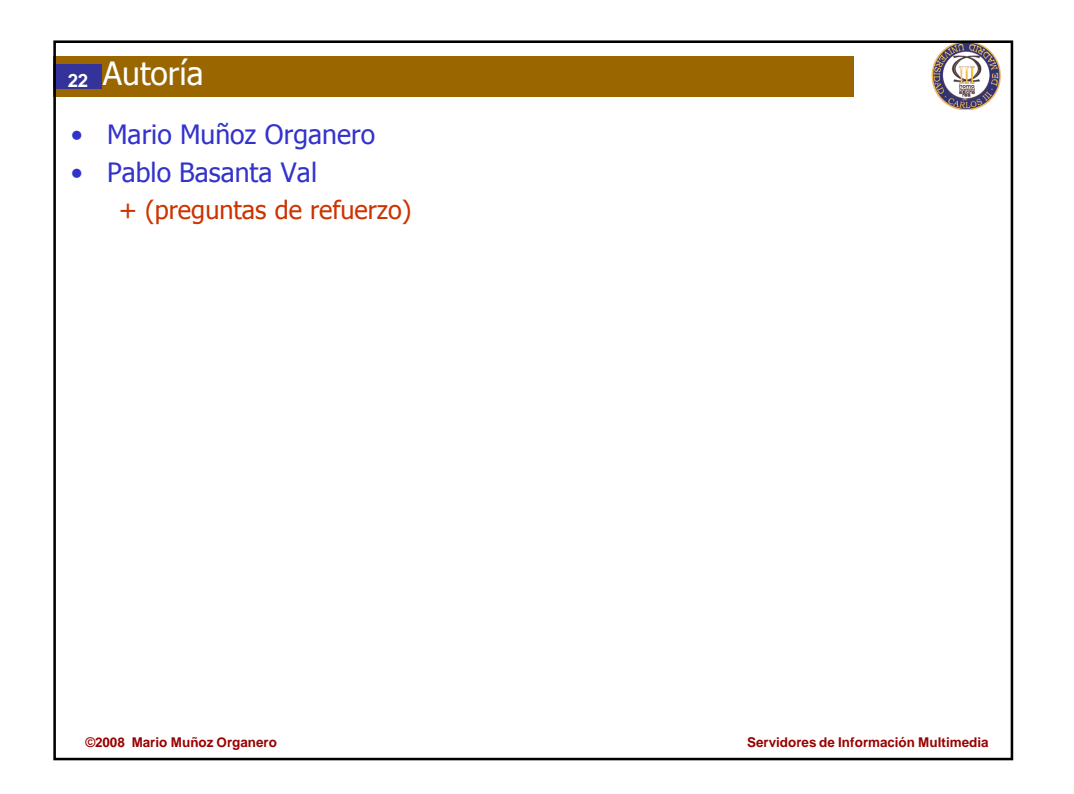